# *How To Cydia*

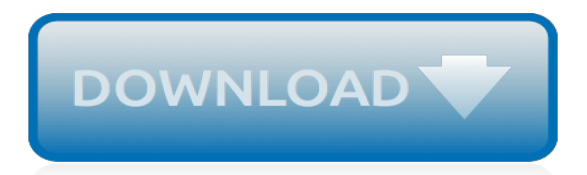

#### **How To Cydia**

How to Install Cydia Make sure your device is compatible. Make sure your iOS device is running iOS 10.2.1 or lower. Disable your iOS device's passcode. Update iTunes to the latest version. Connect your iPhone, iPad, or iPod to your computer. Activate your device's Airplane Mode. Proceed with ...

#### **How to Install Cydia - wikiHow**

Step 03 - Connect your device to PC and Open the Cydia impactor. Step 04 - Drag and drop the Yalu IPA file into the Cydia impactor and provide the Apple ID and password. Step 05 - It will begin to install Yalu 102 app on your Device. Once complete the process Yalu 102 app will be available on your device homescreen.

## **Cydia for all iOS versions [Download free]**

Ultimate Guide On How To Use Cydia Impactor And Fix Errors Issue 1. Set up an app-specific password. Head over here and sign into your Apple ID. 2. Install package. 3. Revoke certificates. One problem could be that you have too many apps installed with Cydia. 4. Other options. If nothing above ...

#### **How to Use Cydia Impactor & Fix Errors (Ultimate Guide ...**

Cydia comes with default Sources installed where you can get almost any app. But if there's an app out there that comes from a different source you can add it within the Sources section.

#### **What is Cydia? How to Use Cydia After Jailbreaking**

Cydia's "Sections" tab works much like the App Store's "Categories" tab by grouping like natured apps, tweaks, and themes together for easy access. If you are looking for a particular type of app or tweak but don't know of any, search in the sections tab.

#### **Learn How To Use Cydia On Your iPhone - GuideMyJailbreak**

These are upgrades to the Cydia application itself that may be required for installing new packages and apps: Press Upgrade Essential. Press Confirm to begin the download and install. Wait for Complete and press Close Window. Press the home key, and then re-open Cydia to continue.

#### **How to Use Cydia: A Walkthrough - AppAdvice**

Cydia application is developed by Mr. Saurik (Jay Freeman) for jailbroken devices. This app cannot download or install with Apple App Store. Therefore user need to follow jailbreak procedure to install this popular application.

#### **Cydia Installer | Download Cydia For iPhone, iPad (iOS 12 ...**

Cydia Impactor is a Graphical User Interface (GUI) which lets you install IPA files on iOS devices. This tool is developed by an individual developer and technology consultant Saurik aka Jay Freeman.It is freely available for three major and the most widely used computer operating systems – Windows, Mac, and Linux.

#### **Cydia Impactor Download: Install IPA On iPhone Easily ...**

Saurik updates Cydia iOS 12.3-12.2 Some times overnight with critical bug fixes. There are many reasons why someone would like to jailbreak iOS 12.3 an iPhone or iPad, And the most common one is that a Cydia Install solution would allow users to download third-party apps from unverified sources.

#### **Cydia Official Safely - Cydia iOS 6.0 To iOS 12.3 Tools**

Cydia Cloud is an alternative to the Saurik's official Cydia installer. By installing Cydia Cloud on your iOS device, users will be able to get the same experience of Cydia. In simply, you can download new themes, apps, games, tweaks on your iPhone, iPad or iPod touch device as the official Cydia does.

#### **Cydia Cloud | Cydia Download on all iOS version (No ...**

How To Install Cydia On iPhone 4 And 4S: Two Best Methods – Every year, Apple has consistently released an iPhone (or two) since the very first one in 2007. A lot of people still own the old but very usable iPhone 4 and iPhone 4s and are content with the iDevices. One important reason to jailbreak your iPhone 4 or 4S is to be able to install Cydia on iPhone.

## **How To Install Cydia On iPhone 4 And 4S: Two Best Methods**

Cydia is the most popular third-party app store offering a vast choice of iOS apps and tweaks. This is the first un-official app store that contains far more than just tweaks though; you can also download ringtones, themes, games, modified content, and a great deal more than that.

## **Cydia ( All iOS Versions ) iPhone and iPad**

Cydia download is integrated by default with many jailbreaks as Cydia install is considered a must to install jailbreak apps and tweaks. However, you may find few worthy Cydia alternatives which will offer jailbreak app install even without a jailbreak.

## **Cydia - Download Cydia without Jailbreak**

Cydia Eraser was once known as Cydia Impactor, but it was updated and given a new name by its creator, Saurik.It is perhaps one of the most powerful tools that an iOS user who uses Cydia regularly could have because it is used to remove Cydia without updating you to a later version of the iOS.

## **Cydia Eraser ( How-to Delete Cydia Jailbreak )**

Cydia is an alternative to Apple's App Store for "jailbroken" devices, at this time including iPhones, iPads, and iPod Touches, specializing in the distribution of all that is not an "app".

## **Cydia**

Cydia has acted as a metonym for Jailbreak, but at its core, Cydia is just an App Store for downloading and managing new Jailbreak apps/tweaks.Apple (of course) doesn't allow such thirdparty tweaks in its App Store, so Jailbroken users have to resort to Cydia as an alternative App Store.

#### **How To Use Cydia, A Beginner's Guide (2017) | Beebom**

Find the Cydia app and launch it. Tap the search tab and type in the text field what app you want to install; Select the app. Click on "Install" and then tap "Confirm" on the next page to complete the installation. Cydia will download and install the app, please do not exit Cydia until this is finished.

#### **Install Your First Cydia App On Your iPhone - GuideMyJailbreak**

So, you've jailbroken, the Cydia icon is staring you in the face, how do you use it? Here's a quick video breakdown of what's going on in Cydia and how to find tweaks worth installing.

## **How to Use Cydia**

How to Remove Cydia. This wikiHow teaches you how to remove Cydia, an app that jailbreaks your device so you can install unauthorized apps, from your iPhone or iPad and restore it to an unjailbroken state. Locate the Cydia app. It should...

#### **2 Easy Ways to Remove Cydia (with Pictures) - wikiHow**

Cydia app, designed and developed by Jay Freeman ("Saurik" - his alias name), is a package manager app that enables the iOS users to gain little more control over their iOS devices when it comes to installing custom apps which they are prohibited to install from Apple's native App store. [the nature of rationality princeton paperbacks](https://bffdotfm-fc1-west.creek.fm/the_nature_of_rationality_princeton_paperbacks.pdf), [toyota sat nav wiring diagram](https://bffdotfm-fc1-west.creek.fm/toyota_sat_nav_wiring_diagram.pdf), [high court case summaries on](https://bffdotfm-fc1-west.creek.fm/high_court_case_summaries_on_corporations_keyed_to_hamilton_11th.pdf) [corporations keyed to hamilton 11th,](https://bffdotfm-fc1-west.creek.fm/high_court_case_summaries_on_corporations_keyed_to_hamilton_11th.pdf) [ricette torta alla frutta con foto,](https://bffdotfm-fc1-west.creek.fm/ricette_torta_alla_frutta_con_foto.pdf) [how many pages is the giver,](https://bffdotfm-fc1-west.creek.fm/how_many_pages_is_the_giver.pdf) [how to know](https://bffdotfm-fc1-west.creek.fm/how_to_know_the_immature_insects_booth_laboratory_anatomy_series.pdf) [the immature insects booth laboratory anatomy series](https://bffdotfm-fc1-west.creek.fm/how_to_know_the_immature_insects_booth_laboratory_anatomy_series.pdf), [draak tome mecircme pas peur,](https://bffdotfm-fc1-west.creek.fm/draak_tome_mecircme_pas_peur.pdf) [cognition and the](https://bffdotfm-fc1-west.creek.fm/cognition_and_the_menstrual_cycle_contributions_to_psychology_and_medicine.pdf) [menstrual cycle contributions to psychology and medicine](https://bffdotfm-fc1-west.creek.fm/cognition_and_the_menstrual_cycle_contributions_to_psychology_and_medicine.pdf), [the weretigers barmaid a romantic shifter story english](https://bffdotfm-fc1-west.creek.fm/the_weretigers_barmaid_a_romantic_shifter_story_english_edition.pdf) [edition,](https://bffdotfm-fc1-west.creek.fm/the_weretigers_barmaid_a_romantic_shifter_story_english_edition.pdf) [ricetta torta bavarese alla frutta](https://bffdotfm-fc1-west.creek.fm/ricetta_torta_bavarese_alla_frutta.pdf), [doctor s orders 4,](https://bffdotfm-fc1-west.creek.fm/doctor_s_orders_4.pdf) [goodbye to soho](https://bffdotfm-fc1-west.creek.fm/goodbye_to_soho.pdf), [cafe noir a dystopian satire](https://bffdotfm-fc1-west.creek.fm/cafe_noir_a_dystopian_satire.pdf), [business](https://bffdotfm-fc1-west.creek.fm/business_contact_manager_for_outlook_2013_database_tool.pdf) [contact manager for outlook 2013 database tool](https://bffdotfm-fc1-west.creek.fm/business_contact_manager_for_outlook_2013_database_tool.pdf), [legal assistants guide to alternative dispute resolution notebook](https://bffdotfm-fc1-west.creek.fm/legal_assistants_guide_to_alternative_dispute_resolution_notebook_1994.pdf) [1994,](https://bffdotfm-fc1-west.creek.fm/legal_assistants_guide_to_alternative_dispute_resolution_notebook_1994.pdf) [how do we want the past to be on methods](https://bffdotfm-fc1-west.creek.fm/how_do_we_want_the_past_to_be_on_methods.pdf), [pensees positives deacutecouvrez toute la puibance des](https://bffdotfm-fc1-west.creek.fm/pensees_positives_deacutecouvrez_toute_la_puibance_des_penseacutees.pdf) [penseacutees,](https://bffdotfm-fc1-west.creek.fm/pensees_positives_deacutecouvrez_toute_la_puibance_des_penseacutees.pdf) [anatomi eksamen quiz](https://bffdotfm-fc1-west.creek.fm/anatomi_eksamen_quiz.pdf), [alton industry compressor 01108 20,](https://bffdotfm-fc1-west.creek.fm/alton_industry_compressor_01108_20.pdf) [profissional learning indicator sample](https://bffdotfm-fc1-west.creek.fm/profissional_learning_indicator_sample_questions.pdf) [questions](https://bffdotfm-fc1-west.creek.fm/profissional_learning_indicator_sample_questions.pdf), [the concise oxford companion to canadian literature,](https://bffdotfm-fc1-west.creek.fm/the_concise_oxford_companion_to_canadian_literature.pdf) [adobe photoshop tricks,](https://bffdotfm-fc1-west.creek.fm/adobe_photoshop_tricks.pdf) [the children s travel](https://bffdotfm-fc1-west.creek.fm/the_children_s_travel_guide_to_bend_oregon.pdf) [guide to bend oregon,](https://bffdotfm-fc1-west.creek.fm/the_children_s_travel_guide_to_bend_oregon.pdf) [les cosaques dhitler tome kolia](https://bffdotfm-fc1-west.creek.fm/les_cosaques_dhitler_tome_kolia.pdf), [dieta per intolleranti al lattosio e lievito,](https://bffdotfm-fc1-west.creek.fm/dieta_per_intolleranti_al_lattosio_e_lievito.pdf) [newcastle upon](https://bffdotfm-fc1-west.creek.fm/newcastle_upon_tyne_in_the_great_war_your_towns_and.pdf) [tyne in the great war your towns and,](https://bffdotfm-fc1-west.creek.fm/newcastle_upon_tyne_in_the_great_war_your_towns_and.pdf) [introduction to windows operating system,](https://bffdotfm-fc1-west.creek.fm/introduction_to_windows_operating_system.pdf) [the alphabet of the trees a guide](https://bffdotfm-fc1-west.creek.fm/the_alphabet_of_the_trees_a_guide_to_nature_writing.pdf) [to nature writing](https://bffdotfm-fc1-west.creek.fm/the_alphabet_of_the_trees_a_guide_to_nature_writing.pdf), [la storia di benjamin button,](https://bffdotfm-fc1-west.creek.fm/la_storia_di_benjamin_button.pdf) [aristotle's modal syllogisms,](https://bffdotfm-fc1-west.creek.fm/aristotles_modal_syllogisms.pdf) [houston salsa lessons](https://bffdotfm-fc1-west.creek.fm/houston_salsa_lessons.pdf)